# **como sacar na betsul**

- 1. como sacar na betsul
- 2. como sacar na betsul :esportes da sorte brasil
- 3. como sacar na betsul :jogos da loteria online

## **como sacar na betsul**

Resumo:

**como sacar na betsul : Explore o arco-íris de oportunidades em mka.arq.br! Registre-se e ganhe um bônus exclusivo para começar a ganhar em grande estilo!**  contente:

# **Betsul: Apostas Esportivas e Reclamações**

No Brasil, o mundo das apostas esportivas está em como sacar na betsul constante crescimento, e uma das principais plataformas nacionais é a **Betsul**.

A Betsul oferece aos seus usuários uma ampla variedade de esportes e competições nacionais e internacionais para realizar suas apostas. No entanto, como em como sacar na betsul qualquer outro serviço, às vezes surgem problemas ou dúvidas que exigem atenção.

### **Reclame Aqui: Uma Ferramenta Útil**

Para ajudar a resolver esses problemas, existe o site {w}, uma ferramenta eficaz para que os usuários possam registrar suas reclamações ou elogios sobre diversos serviços e produtos, incluindo a Betsul.

Através do **Reclame Aqui**, os usuários podem:

- Registrar reclamações sobre problemas técnicos ou financeiros;
- Dar feedbacks sobre a qualidade do atendimento ao cliente;
- Compartilhar suas experiências positivas ou negativas com a plataforma.

#### **Como Fazer uma Reclamação no Reclame Aqui**

Para registrar uma reclamação no site {w}, basta seguir os seguintes passos:

- 1. Acesse o site {w} e clique em como sacar na betsul "Fazer Reclamação";
- 2. Pesquise por "Betsul" no campo "Nome ou CNPJ da Empresa";
- 3. Preencha o formulário com as informações pessoais e detalhes da reclamação;
- 4. Envie a reclamação.

Após o envio, a equipe do **Reclame Aqui** analisará a reclamação e encaminhará para a Betsul, que terá um prazo de 15 dias úteis para responder.

#### **Conclusão**

A Betsul é uma plataforma popular de apostas esportivas no Brasil, e o **Reclame Aqui** é uma ótima opção para que os usuários possam registrar suas reclamações ou elogios. Através desse recurso, é possível contribuir para a melhoria do serviço e garantir uma experiência mais

agradável e segura para todos.

Como funciona o site de apostas Bet365 no Brasil?

O Bet365 é um dos maiores sites de apostas esportivas do mundo, e está disponível no Brasil desde 2012. Mas como funciona exatamente o site de apostas Bet365? Neste artigo, vamos lhe mostrar como utilizar o site de apostas Bet365 no Brasil e como realizar suas apostas esportivas online.

Criando uma conta no Bet365

Para começar, você precisa criar uma conta no Bet365. Para isso, acesse o site do Bet365 e clique em "Registar Agora". Em seguida, preencha o formulário com suas informações pessoais e escolha um nome de usuário e uma senha. Depois de preencher o formulário, você receberá um email de confirmação. Clique no link no email para confirmar como sacar na betsul conta. Depositando dinheiro no Bet365

Antes de poder fazer suas apostas, você precisa depositar dinheiro no seu conta do Bet365. Para isso, clique em "Depositar" e escolha um método de pagamento. O Bet365 aceita vários métodos de pagamento, como cartões de crédito, débito, e-wallets e transferências bancárias. Depois de escolher um método de pagamento, insira o valor que deseja depositar e siga as instruções para completar o depósito.

Fazendo suas apostas no Bet365

Agora que você tem dinheiro em como sacar na betsul conta, é hora de fazer suas apostas. Para isso, navegue até a página de esportes e escolha o evento esportivo no qual deseja apostar. Em seguida, escolha o mercado e o resultado no qual deseja apostar e insira o valor que deseja apostar. Por fim, clique em "Lugar Aposta" para confirmar como sacar na betsul aposta. Retirando dinheiro do Bet365

Se você ganhar como sacar na betsul aposta, o dinheiro será automaticamente creditado em como sacar na betsul conta do Bet365. Se desejar retirar esse dinheiro, clique em "Retirar" e escolha um método de pagamento. O processo de retirada de dinheiro no Bet365 é semelhante ao processo de depósito. No entanto, lembre-se de que o tempo de processamento da retirada pode variar de acordo com o método de pagamento escolhido. Conclusão

O site de apostas Bet365 é uma ótima opção para quem deseja fazer apostas esportivas online no Brasil. Com uma ampla variedade de esportes e mercados para apostar, além de opções de pagamento seguras e confiáveis, o Bet365 é uma escolha óbvia para os apostadores brasileiros. Então, se você está procurando um site de apostas confiável e fácil de usar, dê uma olhada no Bet365!

# **como sacar na betsul :esportes da sorte brasil**

# **como sacar na betsul**

A BR4BET é uma plataforma de apostas esportivas em rápido crescimento no Brasil, oferecendo aos seus usuários uma ampla variedade de esportes e mercados para apostas. No entanto, antes de começar a apostar, é necessário depositar fundos em como sacar na betsul conta. Neste artigo, você vai aprender como depositar na BR4BET usando diferentes métodos de pagamento.

#### **como sacar na betsul**

A BR4BET oferece uma variedade de métodos de depósito para atender às diferentes preferências de seus usuários. Esses métodos incluem:

- Cartões de crédito e débito
- Carteiras eletrônicas, como Pix e PicPay
- Boleto bancário
- Transferência bancária

### **Depositar na BR4BET usando Cartões de Crédito e Débito**

Para depositar na BR4BET usando cartões de crédito ou débito, siga os passos abaixo:

- 1. Faça login em como sacar na betsul conta na BR4BET.
- 2. Clique em "Depósito" na página principal.
- 3. Selecione "Cartão de Crédito ou Débito" como método de depósito.
- 4. Insira o valor desejado para o depósito.
- 5. Insira as informações do cartão, incluindo número, data de validade e código de segurança.
- 6. Confirme o depósito.

O valor do depósito será creditado em como sacar na betsul conta BR4BET imediatamente após a confirmação.

## **Depositar na BR4BET usando Carteiras Eletrônicas**

Para depositar na BR4BET usando carteiras eletrônicas, como Pix e PicPay, siga os passos abaixo:

- 1. Faça login em como sacar na betsul conta na BR4BET.
- 2. Clique em "Depósito" na página principal.
- 3. Selecione "Carteira Eletrônica" como método de depósito.
- 4. Escolha a carteira eletrônica desejada (Pix ou PicPay).
- 5. Insira o valor desejado para o depósito.
- 6. Siga as instruções na tela para completar o depósito.

O valor do depósito será creditado em como sacar na betsul conta BR4BET imediatamente após a confirmação.

## **Depositar na BR4BET usando Boleto Bancário**

Para depositar na BR4BET usando boleto bancário, siga os passos abaixo:

- 1. Faça login em como sacar na betsul conta na BR4BET.
- 2. Clique em "Depósito" na página principal.
- 3. Selecione "Boleto Bancário" como método de depósito.
- 4. Insira o valor desejado para o depósito.
- 5. Gere o boleto bancário e faça o pagamento no banco ou por meio de um agente

Com isso, você já tem uma ideia de como depositar na BR4BET usando diferentes métodos de pagamento. Independentemente do método escolhido, é importante seguir as instruções cuidadosamente para garantir a segurança e a eficácia do depósito. Boa sorte e aproveite a experiência na BR4BET!

# **como sacar na betsul**

No mundo dos jogos e das apostas esportivas, ficar atualizado e acompanhar as melhores cotas é fundamental. Com o crescimento do mercado de apostas online e a grande demanda por jogos e competições esportivas, as casas de apostas precisam estar sempre a frente, oferecendo aos seus clientes as ferramentas necessárias para facilitar suas apostas e maximizar suas chances de ganhar. É exatamente essa missão que a Betsul persegue há anos, oferecendo aos seus clientes as melhores cotas e opções de apostas em como sacar na betsul uma interface amigável e fácil de usar. Agora, com o lançamento do aplicativo Betsul, ficou ainda mais fácil e rápido realizar suas apostas.

Com o aplicativo Betsul, você poderá acompanhar as melhores cotas e realizar suas apostas esportivas a qualquer momento e em como sacar na betsul qualquer lugar. O aplicativo está disponível para download em como sacar na betsul dispositivos móveis com sistemas operacionais iOS e Android, o que significa que ele pode ser facilmente baixado e instalado em como sacar na betsul smartphones e tablets.

## **como sacar na betsul**

#### **como sacar na betsul**

Uma das principais vantagens do aplicativo Betsul é a como sacar na betsul facilidade e praticidade. Com ele, você poderá realizar suas apostas em como sacar na betsul apenas alguns cliques, sem precisar se preocupar em como sacar na betsul acessar o site da Betsul em como sacar na betsul um navegador. Isso é especialmente útil quando você está em como sacar na betsul movimento ou não tem acesso a um computador.

#### **Notificações em como sacar na betsul tempo real**

Outra vantagem do aplicativo Betsul é a possibilidade de receber notificações em como sacar na betsul tempo real sobre as mudanças nas cotas e os resultados dos jogos. Isso é fundamental para manter-se atualizado e tomar as melhores decisões ao realizar suas apostas.

#### **variedade de opções de pagamento**

O aplicativo Betsul oferece uma variedade de opções de pagamento, incluindo cartões de crédito, débito e bancários, bolsas eletrônicas e outros métodos de pagamento online. Isso significa que você pode escolher o método que melhor lhe convier e realizar suas apostas de forma rápida e segura.

## **como sacar na betsul**

Para começar a usar o aplicativo Betsul, é necessário ter uma conta na Betsul. Se você ainda não tem uma conta, é fácil criar uma em como sacar na betsul apenas alguns minutos. Basta acessar o site da Betsul e seguir as instruções para criar uma conta. Depois de criar como sacar na betsul conta, é possível fazer o download do aplicativo Betsul em como sacar na betsul seu dispositivo móvel e começar a usá-lo imediatamente.

Em resumo, o aplicativo Betsul é uma ferramenta poderosa e conveniente para quem quer ficar por dentro do mundo das apostas esportivas. Com ele, você poderá acompanhar as melhores cotas, realizar suas apostas em como sacar na betsul qualquer lugar e em como sacar na betsul qualquer momento, e receber notificações em como sacar na betsul tempo real sobre as mudanças nas cotas e os resultados dos jogos. Não perca mais tempo e experimente o aplicativo Betsul agora mesmo!

(Word count: 515)

# **como sacar na betsul :jogos da loteria online**

**Quase exatamente uma década atrás, eu inadvertidamente me envolvi como sacar na betsul um gimmick publicitário muito cursi ao usar um monitor de 5 batimento cardíaco durante uma exibição de filme. Eu fiz isso porque o filme como sacar na betsul questão era supostamente um dos filmes 5 de terror mais assustadores de todos os tempos. Eu usaria o monitor e minhas respostas involuntárias forneceriam a todas as 5 pessoas uma prova quantificável de quanto o filme era assustador.**

Mas isso atrapalhou, porque o filme como sacar na betsul si 5 não era muito bom. Era um filme de terror genérico com câmera como sacar na betsul mãos chamado "As Above, So Below"; o 5 centro da trama do qual basicamente era "Os catacombos de Paris não são assustadores?" Descobri que eles não são. 5

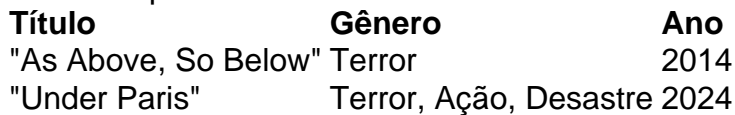

### **Até que uma correção grandiosa chegou à Netflix: Under Paris**

Agora, o centro 5 da trama de Under Paris é basicamente "Os catacombos de Paris não são assustadores ... quando há 5 um tubarão gigante nadando por perto? " Você ficará feliz ao saber que o tubarão ajuda. 5

Dirigido e co-escrito por Xavier Gens (Lupin, Gangs of London, Hit Man), Under Paris é um filme de 5 terror-acum-ação-acum-desastre selvagemente ambicioso, ridículo e genuinamente assustador sobre um tubarão gigante que se encontra como sacar na betsul Paris. "Mas isn't that impossible?" 5 Você está perguntando. "Os tubarões não são criaturas de água salgada e o Sena não é um rio de água 5 doce?" Você também está perguntando: "O Sena não é muito frio para acomodar confortavelmente um tubarão?" Se seu conhecimento da 5 geografia local for particularmente bom, você também pode estar perguntando: "Espere um minuto? O Sena não é governado por um 5 complexo sistema de eclusas? Como um tubarão conseguiria passar por isso sozinho?"

A resposta a todas essas 5 perguntas é: "Cale-se, idiota." Under Paris sabe de todas as suas desconfianças, o que é por que a cada poucos 5 minutos alguém questionará a lógica de toda a premissa, apenas para ter alguém explicá-lo de alguma forma de flerte científico 5 enganoso. Há coisas maiores para se preocupar. Como, por exemplo, o fato de haver um tubarão no Sena na mesma 5 semana como sacar na betsul que o prefeito organizou um triatlo.

Isso soa 5 ridículo, eu sei. Isso soa um pouco como se Gens tivesse acidentalmente feito Le Meg 5 . Mas Under Paris é tão divertido e tão robusto que você se encontra preso e desfrutando da viagem 5 de qualquer maneira. Ao menos antes de tudo explodir (vou me referir a isso), há uma economia agradável no filme. 5 Ele é ligeiramente semelhante a Godzilla Minus One, no sentido como sacar na betsul que o monstro ganha eficácia sendo escondido a maior 5 parte do tempo. É principalmente uma história humana, embora seja uma história sobre um humano cujo marido é comido por 5 um tubarão no Oceano Pacífico e então simplesmente não consegue acreditar como sacar na betsul como sacar na betsul sorte quando o mesmo tubarão efetivamente o 5 segue para casa.

Também funciona como uma bela parábola sobre a crise climática. Inicialmente, isso é explícito 5

– é sugerido que o tubarão mutou para permitir todas as falhas de enredo porque estava se adaptando à crise 5 climática – mas à medida que avança, ele se torna cada vez mais alegórico. À medida que o filme avança, 5 todos os humanos tolos e brigando uns com os outros estão tão ocupados perseguindo suas próprias agendas petulantes que falham 5 como sacar na betsul notar o desastre incontrolável que os caiu. Isso culmina magnificamente, embora arruinaria como sacar na betsul diversão se eu o explicasse para 5 você.

Claro, Under Paris não seria um filme de tubarão se algumas pessoas não fossem comidas. E 5 permita-me garantir a você que muitas pessoas são comidas. Aproximadamente na metade do filme, quando Gens para de brincar com 5 a gente, tudo fica completamente louco. Há uma cena como sacar na betsul particular que é como a primeira parte de Saving Private 5 Ryan. É brutal. Nunca desiste, praticamente até o ponto do slapstick. É incrível. A Variety chamou Under Paris de "um 5 verdadeiro grande filme de tubarão". Isso é uma subestimação. É um dos melhores filmes de tubarões de todos os tempos. 5

Estou considerando Under Paris como prova de que você pode muito melhorar a premissa de qualquer filme 5 de terror colocando um tubarão lá como sacar na betsul algum lugar. Depois de todos, funcionou para As Above, So Below, então vamos 5 continuar. Vamos ter um Paranormal Activity como sacar na betsul que um tubarão fica de pé no pé de cama de alguém e 5 assiste a eles dormirem por horas. Vamos fazer um It Follows como sacar na betsul que algum pobre diabo é perseguido pelo resto 5 da vida como sacar na betsul câmera lenta por um tubarão. Ainda não decidi se Rosemary's Baby seria melhor se houvesse um tubarão 5 no lugar de Rosemary ou um tubarão no lugar do bebê. Vamos fazer as duas. Será chamado de Shark's Shark, 5 e será a coisa mais assustadora que você já viu.

Author: mka.arq.br Subject: como sacar na betsul Keywords: como sacar na betsul Update: 2024/6/30 16:42:19